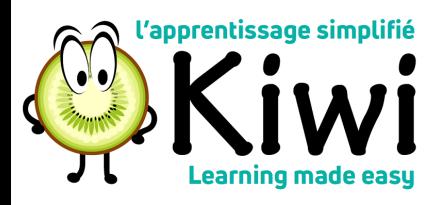

## Comment **Vérification de la conformité de la formation pour votre équipe**

\* N.B. vous devez avoir des employés à votre charge pour utiliser cette fonctionnalité.

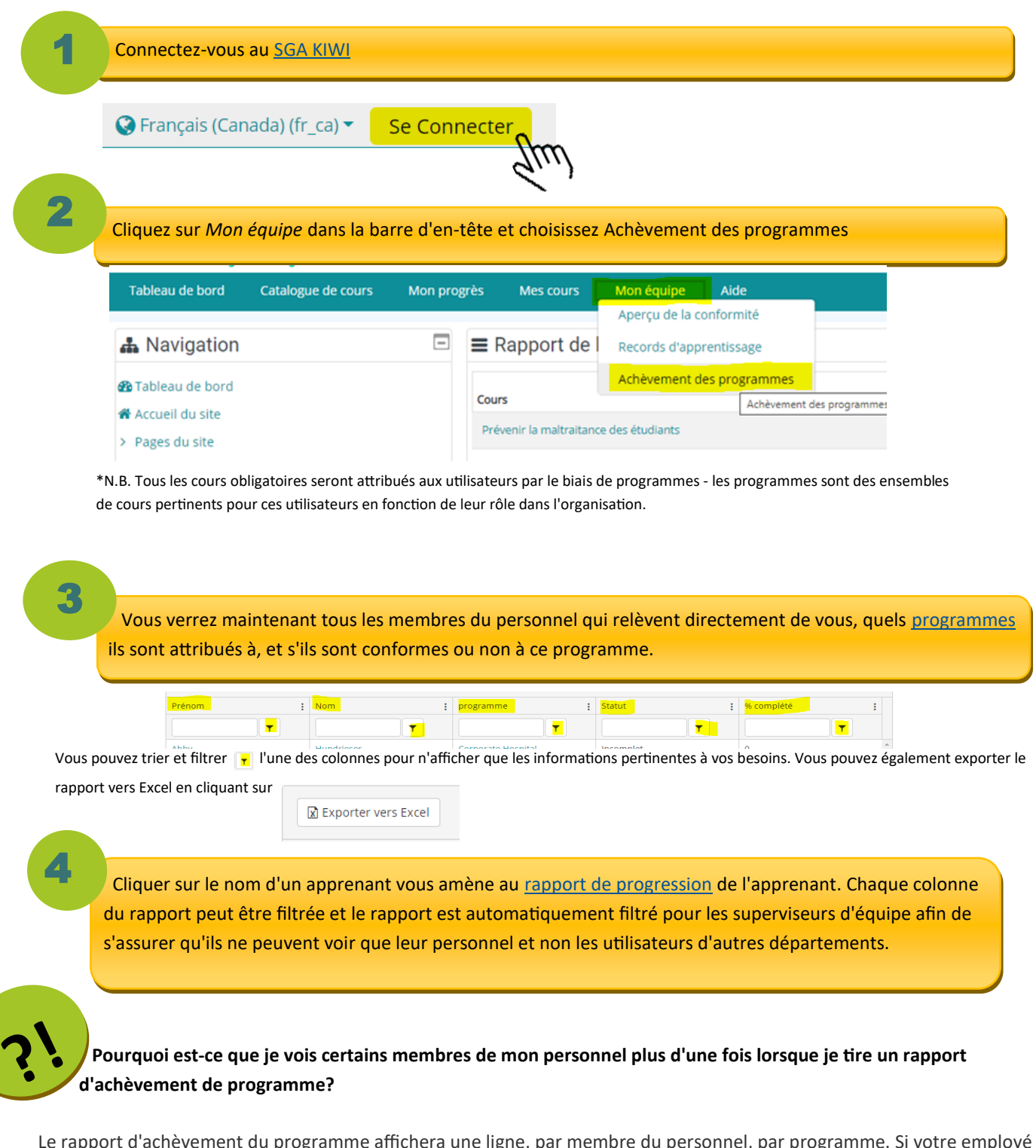

Le rapport d'achèvement du programme affichera une ligne, par membre du personnel, par programme. Si votre employé est affecté à plusieurs programmes, ils apparaîtront une fois dans le rapport pour chaque programme auquel ils sont affectés.